## **DAFTAR GAMBAR**

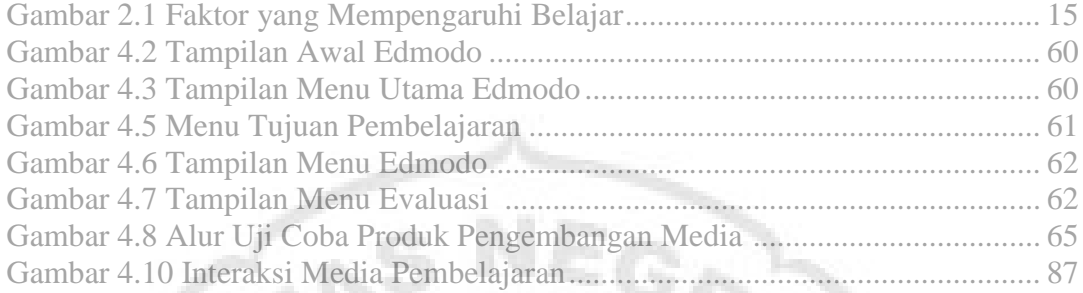

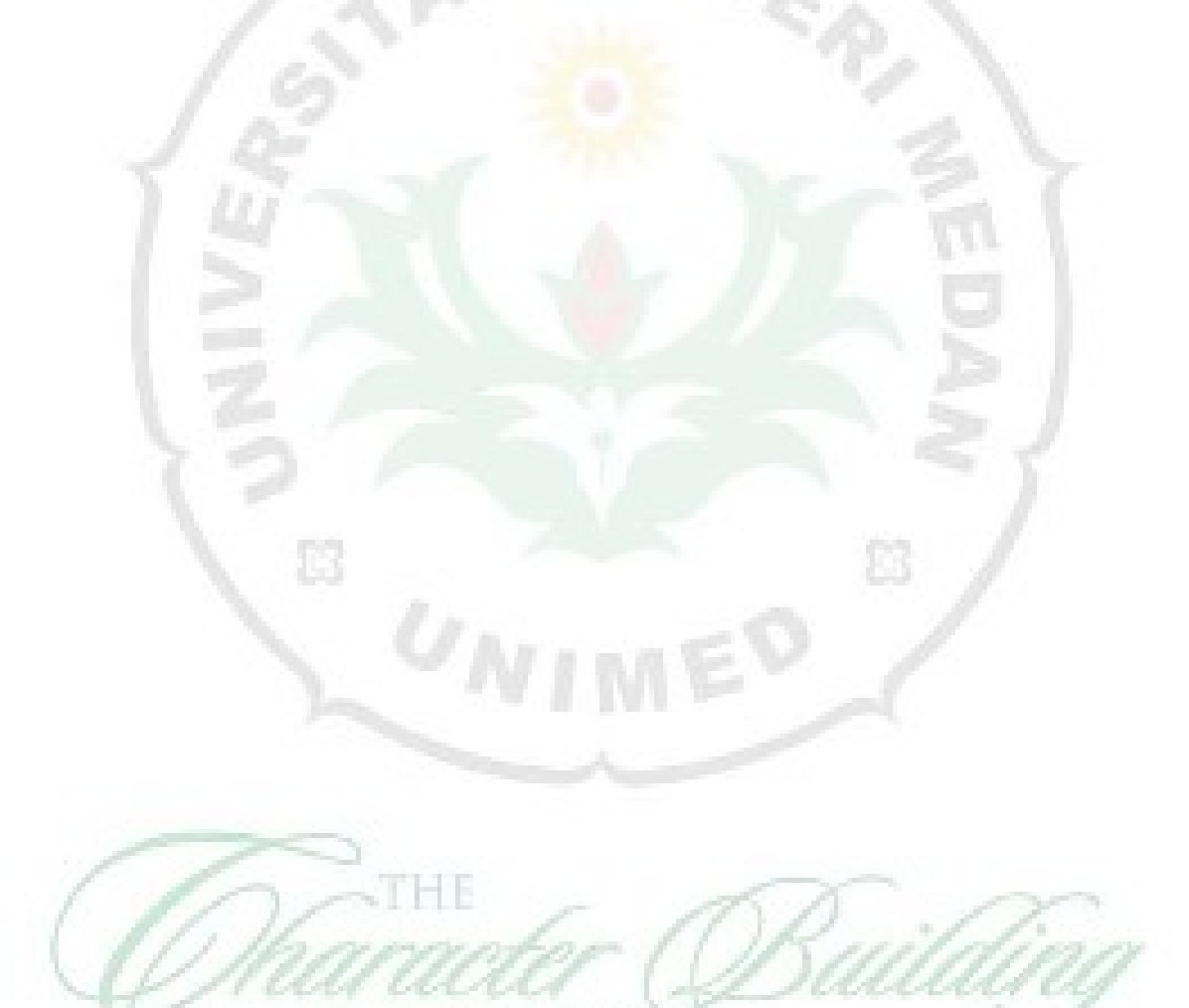

VERSIT

J